## **Konfiguration des Konnektors**

- **Vaterkonnector**
- **Name**

.

- **Datenfluß Richtung:** Datenquelle
- **Beschreibung**
- **0.0-Werte nicht exportieren:** Es werden nur Personen und Tage exportiert, wo mindestens ein Konto einen Wert ungleich 0.0 hat.
- **Einen Kontenwert pro Seite:**

Wenn mehrere Konten definiert werden, wird im Ergebnis pro Person und Datum nur ein Kontenwert angezeigt. Werden also z.B. 4 Konten definiert, dann gibt es im Ergebnis pro Person und Datum 4 Seiten!

- **TA Konten**
	- TA Konto
	- Spaltenname
	- Pfeil hinauf und hinunter
	- Löschen
- **Personen**
- **Gruppen**
- **Mandanten**

## **Felder**

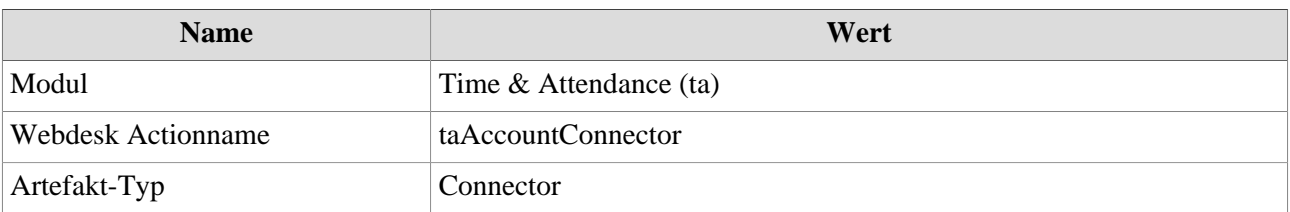